# <span id="page-0-0"></span>Algorithmen und Datenstrukturen

## **Aufgabe 1 (AGS 6.1.10)**

Wenden Sie den Quicksort-Algorithmus auf die Folge 4, 7, 6, 2, 9 an. Die Zahlen sollen aufsteigend sortiert werden. Dokumentieren Sie den Rechenablauf, indem Sie

- das Pivot-Element jeder Teilfolge kennzeichnen und
- die Teilfolgen und Stellung der Indizes *i*, *j* jeweils
	- unmittelbar vor und nach jedem Tausch von Elementen, sowie
	- unmittelbar vor und nach jedem rekursiven Aufruf angeben.

### **Aufgabe 2 (AGS 6.2.12)**

Wenden Sie den Heapsort-Algorithmus auf die Folge 2, 0, 9, 3, 5, 8, 4, 1, 6, 7 an.

Dokumentieren Sie dazu in der Phase 1 das schrittweise Herstellen der Heap-Eigenschaft und dabei insbesondere die Veränderungen durch die Funktion "sinkenlassen". Das Sinkenlassen in mehreren *unabhängigen* Teilbäumen darf in einem Schritt protokolliert werden.

In der Phase 2 brauchen Sie nur zwei Sortierschritte auszuführen. Ein Sortierschritt besteht aus einem Tausch- und einem Sinkenlassen-Schritt, die jeweils einzeln zu notieren sind.

### **Zusatzaufgabe 1 (AGS 6.1.1** *?***)**

Wenden Sie den Quicksort-Algorithmus auf die Folge 9, 5, 4, 2, 3, 8, 1 an.

### **Zusatzaufgabe 2 (AGS 6.2.18** *?***)**

Wenden Sie den Heapsort-Algorithmus auf die Folge 4, 10, 11, 3, 8, 13, 28, 29, 19, 21 an. In Phase 2 brauchen Sie nur zwei Sortierschritte auszuführen.

#### **Zusatzaufgabe 3 (AGS 3.2.44 a,b** *?***)**

Gegeben sei die folgende Typdefinition für binäre Bäume:

```
typedef struct node ∗tree;
struct node { int key; tree left, right; };
```
(a) Die *Prominenz* eines Binärbaumes *t* ist die Anzahl der Knoten auf dem Pfad von der Wurzel von *t* bis zum Blatt in *t*, das am weitesten links steht (in der Abbildung rechts ist dieses Blatt markiert). Schreiben Sie eine Funktion **int** prom(tree t), welche die Prominenz des übergebenen Baumes t berechnet. Für  $t = NULL$  soll prom(t) == 0 gelten. Für den Baum in der rechten Abbildung soll die Funktion 4 zurückgeben.

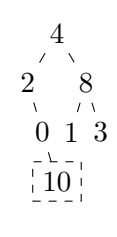

(b) Ein binärer Baum *t* heißt *Rechtsbaum*, falls für jeden Knoten *v* von *t* die Prominenz des rechten Teilbaums von *v* (right) größer oder gleich der Prominenz des linken Teilbaums von *v* (left) ist. Ein Baum, der keine Knoten besitzt, ist also trivialerweise ein Rechtsbaum. Schreiben Sie eine Funktion **int** isRightist(tree t), welche für einen Baum t als Eingabe den Wert 1 ausgibt, falls t ein Rechtsbaum ist, ansonsten den Wert 0.